## Package 'bayesWatch'

January 27, 2024

Type Package

Title Bayesian Change-Point Detection for Process Monitoring with Fault Detection

Version 0.1.3

Date 2024-01-27

Maintainer Alexander C. Murph <murph290@gmail.com>

Description Bayes Watch fits an array of Gaussian Graphical Mixture Models to groupings of homogeneous data in time, called regimes, which are modeled as the observed states of a Markov process with unknown transition probabilities. In doing so, Bayes Watch defines a posterior distribution on a vector of regime assignments, which gives meaningful expressions on the probability of every possible change-point. Bayes Watch also allows for an effective and efficient fault detection system that assesses what features in the data where the most responsible for a given change-point. For further details, see: Alexander C. Murph et al. (2023) [<arXiv:2310.02940>](https://arxiv.org/abs/2310.02940).

Copyright file COPYRIGHTS

License GPL-3

**Imports** Rcpp  $(>= 1.0.7)$ , parallel  $(>= 3.6.2)$ , Matrix, Hotelling, CholWishart, ggplot2, gridExtra (>= 0.9.1), BDgraph, methods, MASS, stats, ess

LinkingTo Rcpp, RcppArmadillo, RcppEigen, Matrix, CholWishart, BH

**Depends**  $R (= 3.5.0)$ 

Encoding UTF-8

LazyData true

RoxygenNote 7.2.3

```
NeedsCompilation yes
```
Author Alexander C. Murph [aut, cre] (<<https://orcid.org/0000-0001-7170-867X>>), Reza Mohammadi [ctb, cph] (<<https://orcid.org/0000-0001-9538-0648>>), Alex Lenkoski [ctb, cph] (<<https://orcid.org/0000-0002-6664-0292>>), Andrew Johnson [ctb] (andrew.johnson@arjohnsonau.com)

Repository CRAN

Date/Publication 2024-01-27 17:50:02 UTC

### <span id="page-1-0"></span>R topics documented:

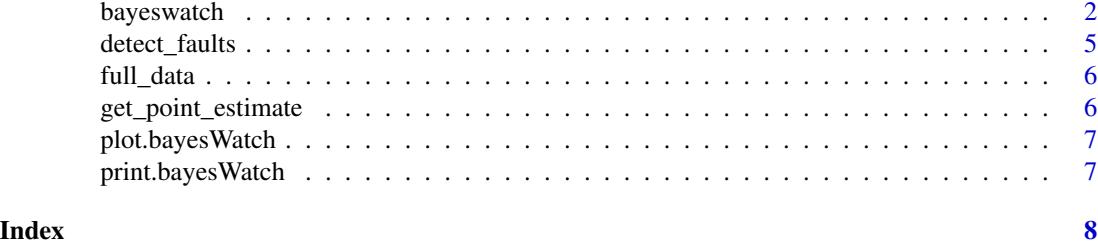

bayeswatch *Fit a bayesWatch object.*

#### Description

Main method of package. MCMC sampling for change-point probabilities with fault detection according to the model by Murph et al. 2023. Creates a bayesWatch object for analysis of changepoints.

#### Usage

```
bayeswatch(
  data_woTimeValues,
  time_of_observations,
  time_points,
  variable_names = 1:ncol(data_woTimeValues),
  not.cont = NULL,iterations = 100,
  burnin = floor(iterations/2),
  lower_bounds = NULL,
  upper_bounds = NULL,
  ordinal_indicators = NULL,
  list_of_ordinal_levels = NULL,
  categorical_indicators = NULL,
  previous_states = NULL,
  previous_model_fits = NULL,
  linger_parameter = 500,
 move_parameter = 100,
 g.prior = 0.2,
  set_G = NULL,wishart_df_initial = 1500,
  lambda = 1500,
  g_sampling_distribution = NULL,
  n.cores = 1,scaleMatrix = NULL,
  allow_for_mixture_models = FALSE,
  dirichlet_prior = 0.001,
```
#### bayeswatch 3

```
component_truncation = 7,
regime_truncation = 15,
hyperprior_b = 20,
model_params_save_every = 5,
simulation_iter = NULL,
T2_window_size = 3,
determining_p_cutoff = FALSE,
prob\_cutoff = 0.5,model_log_type = "NoModelSpecified",
regime_selection_multiplicative_prior = 2,
split_selection_multiplicative_prior = 2,
is_initial_fit = TRUE,
verbose = FALSE
```
#### Arguments

)

data\_woTimeValues

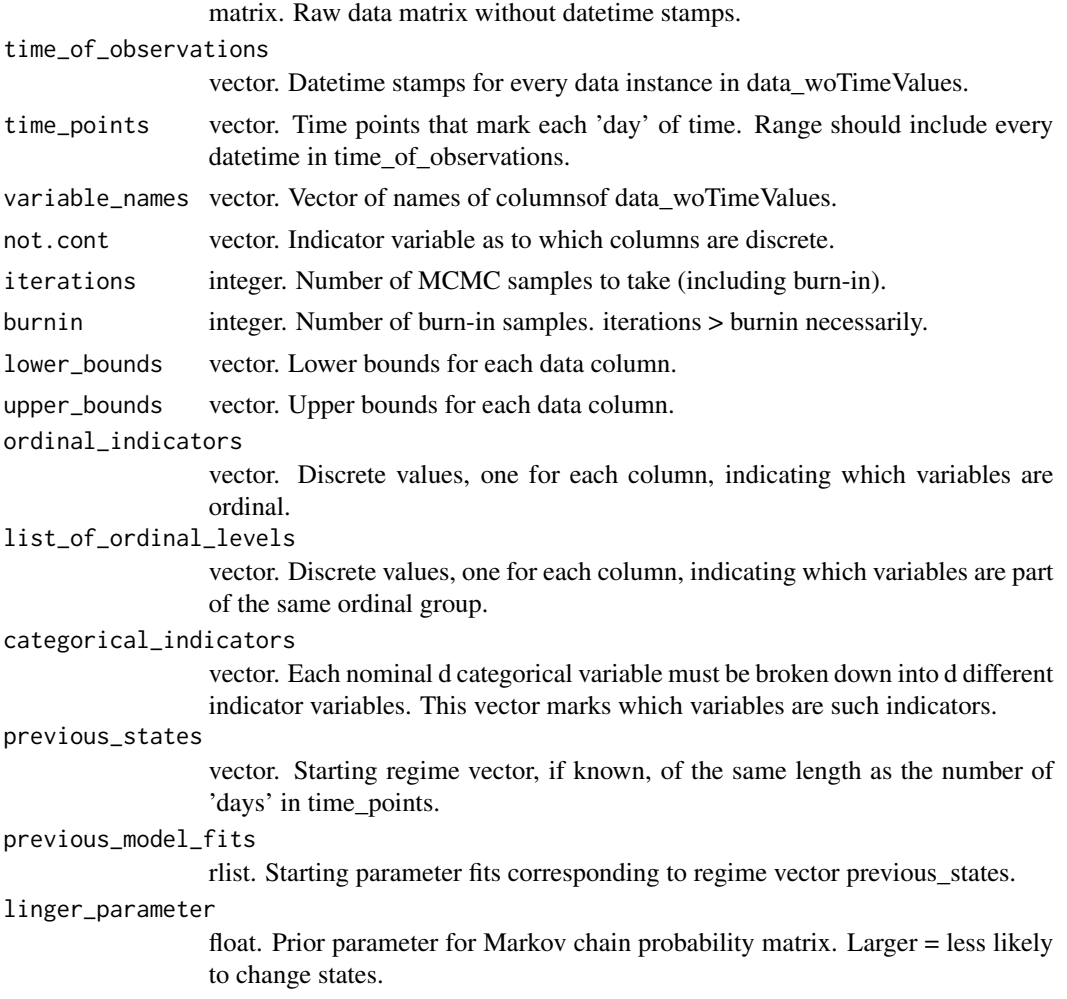

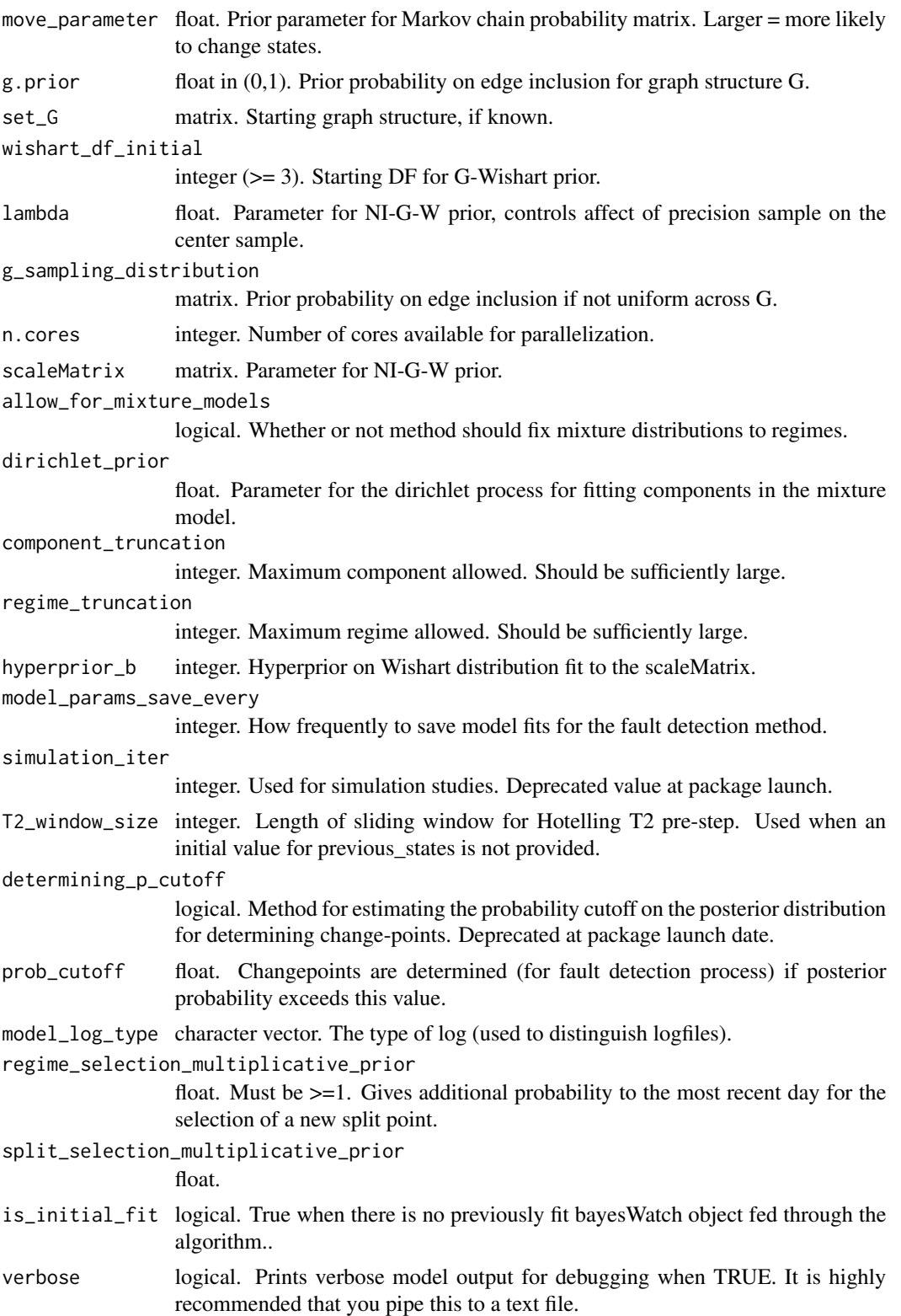

#### <span id="page-4-0"></span>detect\_faults 5

#### Value

bayesWatch object. A model fit for the analysis of posterior change-points and fault detection.

#### Examples

```
library(bayesWatch)
data("full_data")
data("day_of_observations")
data("day_dts")
x = bayeswatch(full_data, day_of_observations, day_dts,
                  iterations = 500, g.prior = 1, linger_parameter = 20, n.cores=3,
                  wishart_df_initial = 3, hyperprior_b = 3, lambda = 5)
print(x)
plot(x)
detect_faults(x)
```
detect\_faults *Determine the cause of a change-point.*

#### Description

Prints out fault detection graphics given a bayesWatch object. This method can only be run if fault detection was run on the bayesWatch fit (if model\_params\_save\_every < iterations).

#### Usage

```
detect_faults(regime_fit_object)
```
#### Arguments

regime\_fit\_object bayesWatch object. Fit with main method of package.

#### Value

ggplot object. Fault detection graphs.

<span id="page-5-0"></span>

#### Description

Data simulated using the BDgraph package. A change-point is imposed between days 5 and 6. The change only occurs in variables 3 and 4.

#### Usage

full\_data

day\_of\_observations

day\_dts

#### Format

'full\_data' is a matrix, the latter two are vectors.

#### Details

'full\_data' is a data frame with 1,000 rows and 5 columns. 'day\_of\_observations'; is a timestamp of each of 'full\_data''s 1,000 rows. 'day\_dts'; is a vector of unique elements from 'day\_of\_observations'..

#### Examples

full\_data day\_of\_observations day\_dts

get\_point\_estimate *Create an estimate on posterior distribution of change-points.*

#### Description

Given a bayesWatch object and a probability cutoff, finds change-points.

#### Usage

get\_point\_estimate(regime\_fit\_object, prob\_cutoff)

#### Arguments

regime\_fit\_object bayesWatch object. Fit with the bayesWatch method. prob\_cutoff float in (0,1). Posterior probabilities above this cutoff will be considered changepoints.

#### <span id="page-6-0"></span>plot.bayesWatch 7

#### Value

vector. Indicator values corresponding to change-point locations.

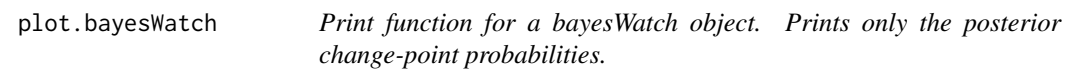

#### Description

Print function for a bayesWatch object. Prints only the posterior change-point probabilities.

#### Arguments

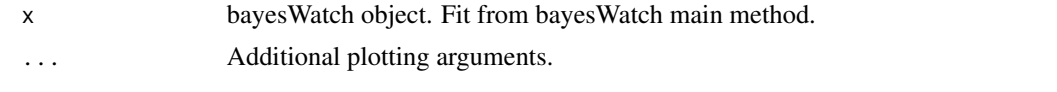

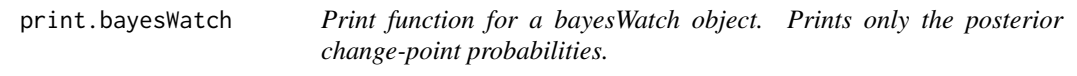

#### Description

Print function for a bayesWatch object. Prints only the posterior change-point probabilities.

#### Arguments

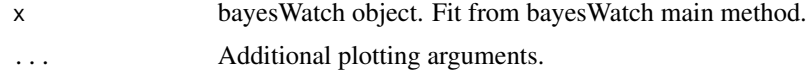

# <span id="page-7-0"></span>Index

∗ datasets full\_data, [6](#page-5-0)

bayeswatch, [2](#page-1-0)

day\_dts *(*full\_data*)*, [6](#page-5-0) day\_of\_observations *(*full\_data*)*, [6](#page-5-0) detect\_faults, [5](#page-4-0)

full\_data, [6](#page-5-0)

get\_point\_estimate, [6](#page-5-0)

plot.bayesWatch, [7](#page-6-0) print.bayesWatch, [7](#page-6-0)